## <span id="page-0-1"></span>**Source Collection**

The source collection **\$Source** provides access to a collection of [repositories](https://wiki.finalbuilder.com/display/continua/Repositories) associated with the current configuration.

## **Properties**

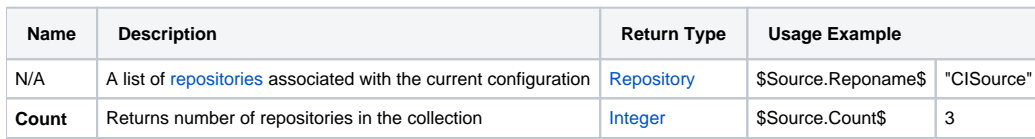

## Functions

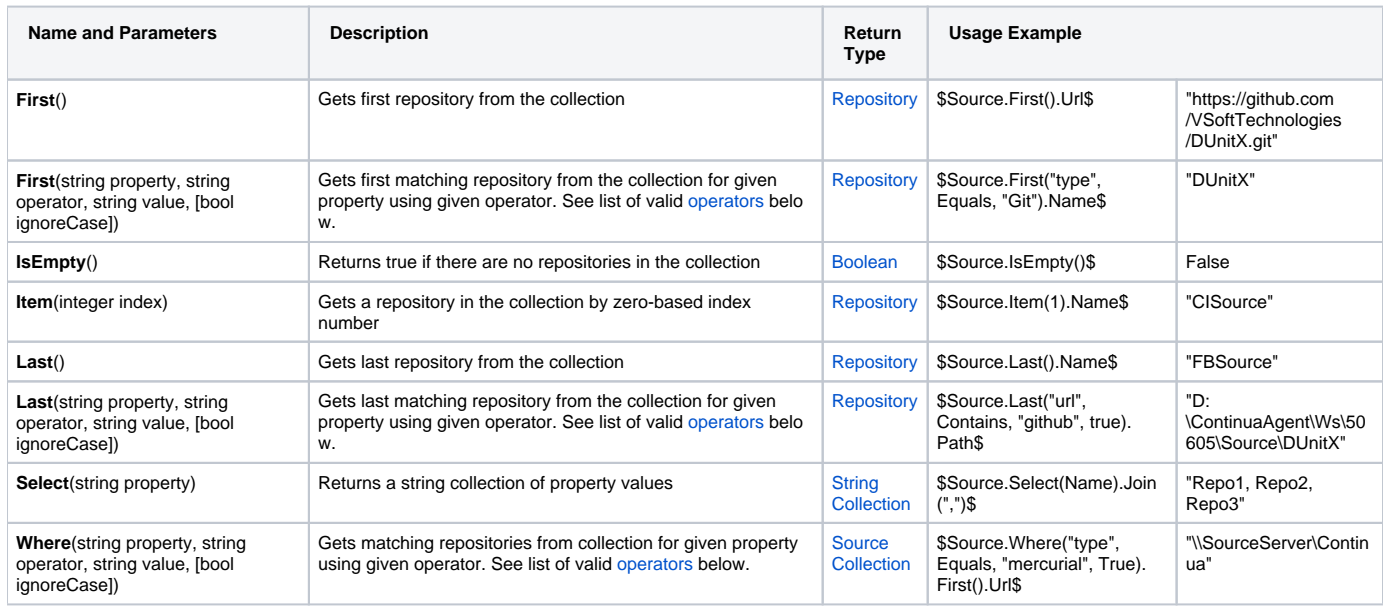

## <span id="page-0-0"></span>**Operators**

- Equals
- DoesNotEqual
- Contains
- DoesNotContain
- $\bullet$  StartsWith
- DoesNotStartWith
- EndsWith
- DoesNotEndWith
- IsRegexMatch
- IsNotRegexMatch